# **TSMCluster**<sup>®</sup>

# New Version 8.1

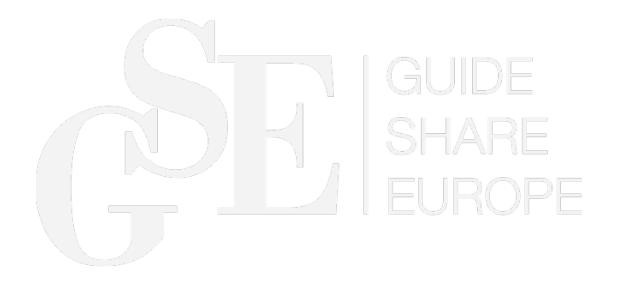

# **TSMC**luster<sup>®</sup>

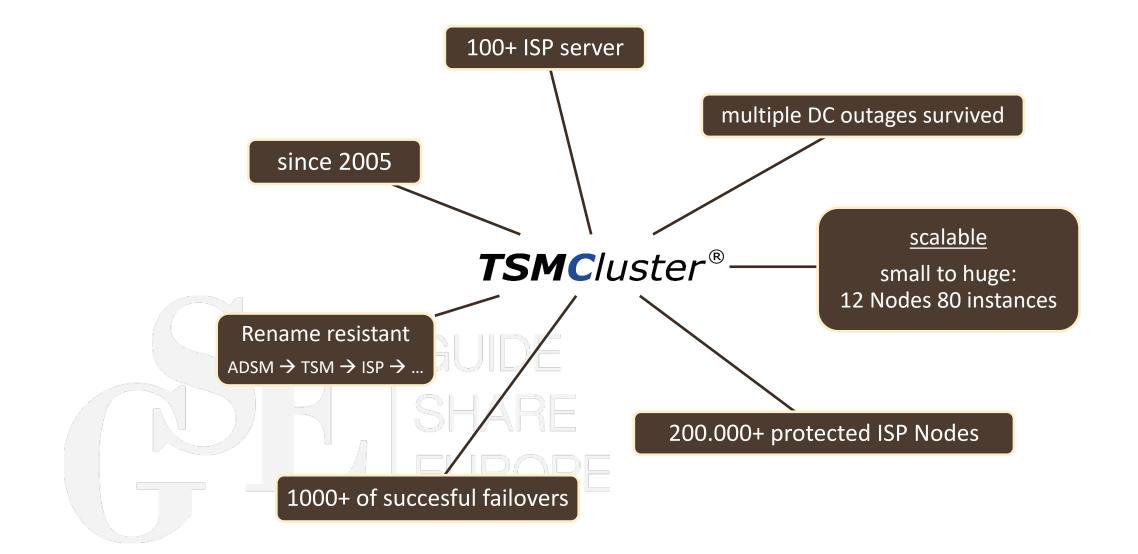

## **TSMCluster**<sup>®</sup> Why do you need a cluster?

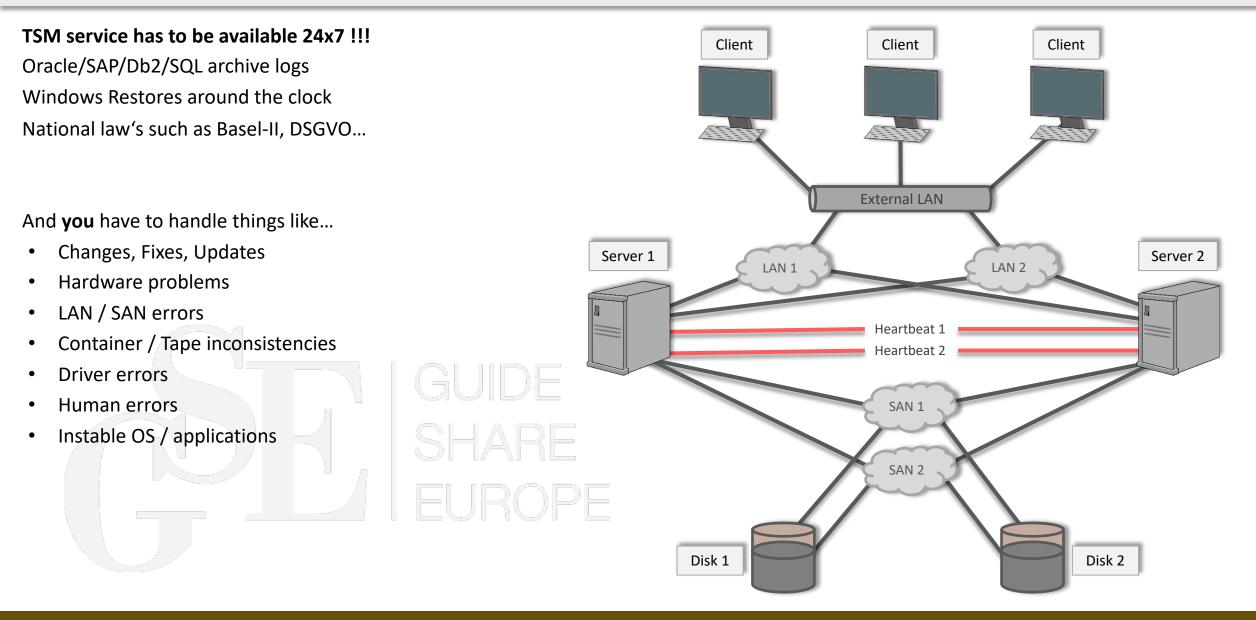

## **TSMCluster**<sup>®</sup> Why no HADR?

## HADR is good for Db2, but for TSM??

HADR (high availability disaster recovery) is a "log-shipping" methodology to replicate a Db2 database from one Db2 system to another.

#### Limitations:

- TSM as application runs on the same machine
  - When TSM "terminates", Db2 components will not die
  - When Db2 crashes then TSM will not start on the other machine (and TSM does not recognize that Db2 has crashed)
- With TSM only one standby database is supported
- A large database has large buffer caches and warming up can take a long time
- Failover and Failback must be handled from an admin or scripts (scripts must be changed for every version)
- HADR is for database crashes/problems only
- TSM on AIX comes still with version 11.1 (until 8.1.12) SHARE

## **TSMCluster**<sup>®</sup> What is TSMCluster?

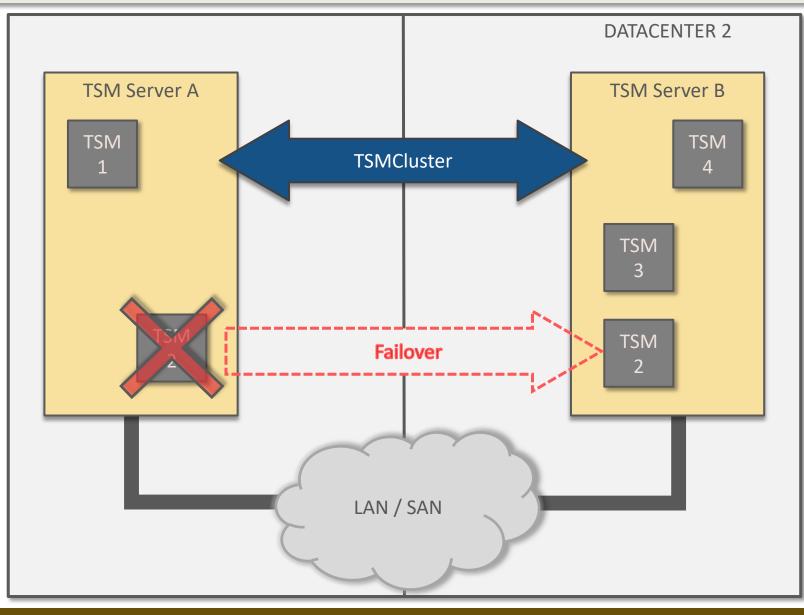

#### About

- Failover via stop/start of the TSM instance
- Works with Db2 HADR...but better without
- Takeover of all resources (IP, Disks & Processes, such as servermon or object agent)
- Any-to-Any Concept (each instance is able to start on each node)
- No limitation for instances or nodes in one cluster
- No limitation of number of instances on one node

04 – 07 October 2022 | Bilderberg Bellevue Dresden, Germany

## **TSMCluster**<sup>®</sup> What is new in Version 8.1?

#### Available November 2022

- Multi cluster GUI
  - Based on container and micro services
  - Runs outside of the cluster on Linux
- New tools and new design
  - Backup / restore
  - Create / delete
  - Security (ransomware detection)
- Db2 crash recovery enhancements
  - recognition and management
  - detailed report
- Daily health check report via mail
  - New and less sensors

| GUIDE  |
|--------|
| SHARE  |
| EUROPE |

- OSSM support with 8.1.15
- Support for new OS and TSM Server levels
  - Redhat 7 to 9
  - SLES 11 to 15
  - AIX 7.1 to 7.3
- New Spectrum Scale (GPFS) sensor

# **TSMC**luster<sup>®</sup>

## tsmcltool instance backup/restore

#### About

- Checks the environment before doing the backup/restore
   > API, certificates, encryption key, file access rights...
- Are the responsible files reasonable ?
   > devconfig, volhist, planfile (DRM)
- Ransomware protection
   > keys, read tests, comparison tests
- Estimate function
- Preview option

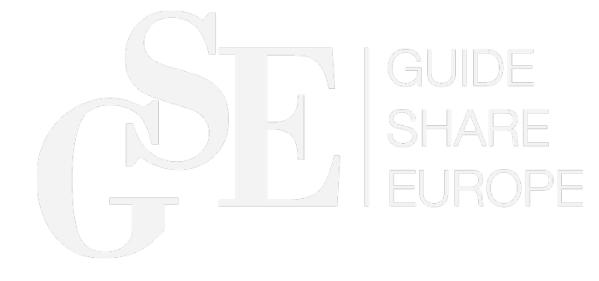

```
TSMCluster(R) Tool Instance Backup - 8.1.0.0 v1.0
                         Preview: disabled
 MODE: Force: enabled
 INFO: Instance TSMCluster membership
REMOTE: Check node remote connection
       |--rlin90 [node=exrlin09] -> localhost
       |--rlin90 [home=/nas/cluster/rlin90/conf] -> match
       Server availability in the dsm.sys
       Access permission of instance volumehistory and devconfig file(s)
          |--directory -> /nas/cluster/rlin90/dbfile
          |--server passset -> yes
       Estimate backup time
       Start backup
```

## **TSMCluster<sup>®</sup>** tsmcltool instance

#### Additional instance tools

- tsmcltool instance create [-f | force] [-p | preview]
- tsmcltool instance relocate
  - Archlog
  - Actlog
  - Db
  - home \*
- tsmcltool instance backup | restore
- tsmcltool instance update\*
- tsmcltool instance delete

Runs the installation in a preview mode to prevent possible errors Automatic relocation of parts or all TSM components

Controlled backup/restore of one TSM instance Complete update managed via this script Deletion of one instance (total or partial)

\* Planned for 1Q23

SHARE

## **TSMCluster**<sup>®</sup> tsmcltool security

#### About

- Ransomware protection
- Checks the environment
- Comparism of files via md5 checksum history
- Check of certificates and keys
- TSM config changes
- Reports via CLI or daily mail

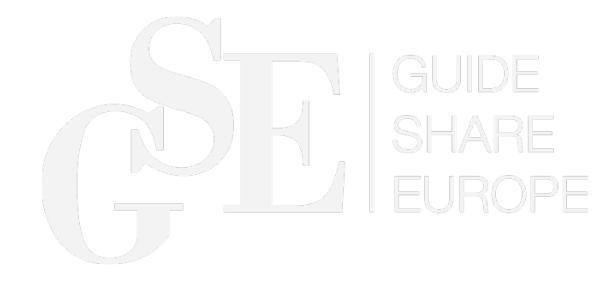

| Starting T | SMCluster(R) Tool Security - 8.1.0.0 v1.0                                                                                                 |
|------------|----------------------------------------------------------------------------------------------------|
| MODE: Ap   | ps: <mark>enabled</mark> Clean: disabled                                                                                                  |
| Lo         | g-Viewer: <mark>disabled</mark> Report (Default): <mark>enabled</mark> .                                                                  |
| Sp         | ecific instance(s): enabled                                                                                                    |
| Sy<br>Ke   | stname: exrlin09<br>stem: GNU/Linux<br>rnel-Version: 3.10.0-1127.19.1.el7.x86_64<br>-Version: centos-release-7-8.2003.0.el7.centos.x86_64 |
| INFO: Re   | ading config file -> done                                                                                                    |
| -          | cal Node/Instance TSMCluster membership<br>-Node<br> exrlin09 -> available<br>-Instances<br> rlin90 -> available                          |
|            | llecting TSMCluster instance data<br>-rlin90 -> done                                                                                      |
| Ch         | eck config data -> done                                                                                                    |
| Ch         | eck/Apply configuration -> done                                                                                                    |
| An         | alyse & Log file/folder report -> done                                                                                                    |
|            | eck instance application<br>-rlin90 -> warn                                                                                               |
| An         | alyse & Log application report -> warn                                                                                                    |
|            | mp/tsmcltool.log<br>mp/tsmcltool_security_report_1661174712.log                                                                           |
|            |                                                                                                    |
|            |                                                                                                    |
|            |                                                                                                    |
|            |                                                                                                    |
|            |                                                                                                    |

## **TSMCluster**<sup>®</sup> tsmcltool health

#### About

- Checks the machine, OS, TSM and Db2
- Check for TSMCluster events (manual operations, failovers...)
- Reports via CLI or daily mail

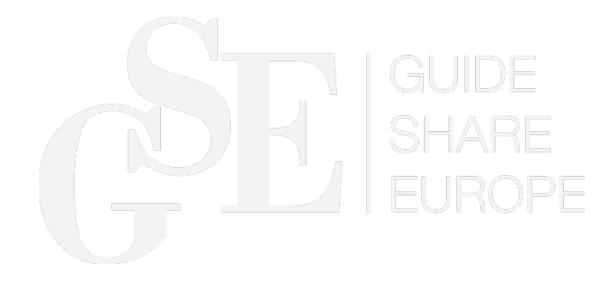

| Starting TSMCluster(R) Tool Health - 8.1.0.0 v1.0                                       |
|-----------------------------------------------------------------------------------------|
| MODE: Clean: disabled Days: disabled                                                    |
| Local: enabled Report (Default): enabled                                                |
| Specific instance(s): enabled Specific node(s): unavailable                             |
| <pre>DATA: Get instance ip(s), user, account, node &amp; status data</pre>              |
| CHECK: Node(s) rebooted in the last 1 day(s)<br> exrlin09 -> no                         |
| All instance spare-nodes left<br> rlin90 -> yes                                         |
| Instance plan file(s) older than set expiration date<br> rlin90 -> <mark>warn</mark>    |
| Instance db backup in the last 24h<br> rlin90 -> 2022-08-22 15:01:11                    |
| Old instance archive file(s)<br> rlin90 -> 0                                            |
| Instance admin account with a password expired or expiring soon<br> rlin90 -> unlimited |
| Cluster log files bigger than 1 GB<br> exrlin09 -> 0                                    |
| Cluster archive files older than 1 day(s) (CLH)<br> clh [node=exrlin09] -> 0            |
| •••                                                                                     |
|                                                                                         |
|                                                                                         |
|                                                                                         |

# **TSMCluster**<sup>®</sup> Multi cluster GUI

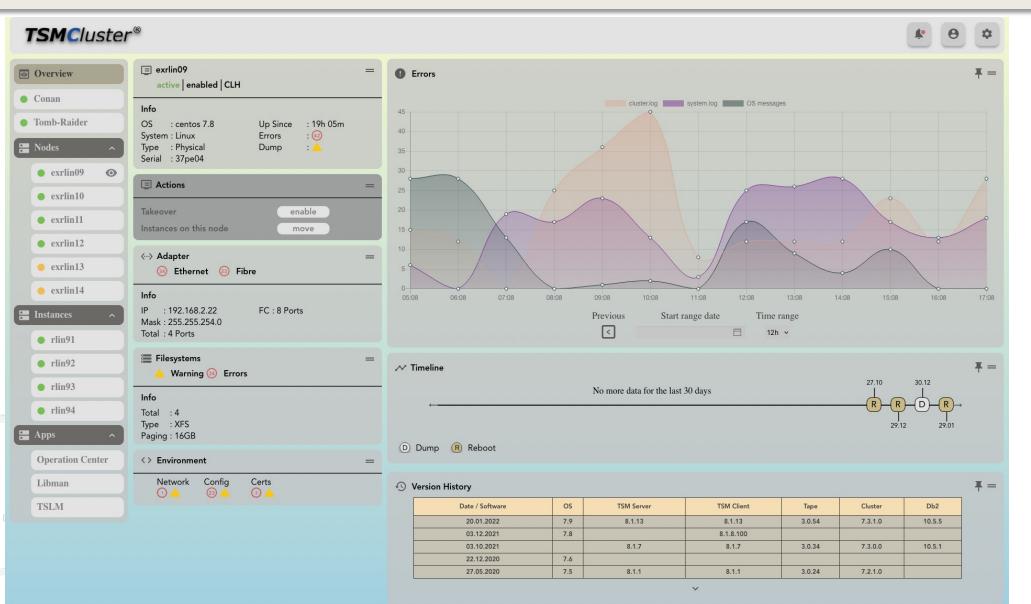

## **TSMCluster**<sup>®</sup> Multi cluster GUI

| Instances / Nodes                                                      | exrlin09                                                             | exrlin10  | exrlin11                                | exrlin12 | exrlin13                          | exrlin14  |
|------------------------------------------------------------------------|----------------------------------------------------------------------|-----------|-----------------------------------------|----------|-----------------------------------|-----------|
| rlin91                                                                 | 0                                                                    |           |                                         |          |                                   |           |
| rlin92                                                                 |                                                                      | Ø         |                                         | 0        |                                   |           |
| 🥚 rlin93                                                               |                                                                      |           |                                         |          |                                   |           |
| ● rlin94 <b></b>                                                       | 0                                                                    | 0         | 0                                       | 0        | 0                                 | $\oslash$ |
| £ cluster lock holder                                                  | <ul> <li>node/instance fail</li> <li>instance termination</li> </ul> |           | node/instance ok<br>nstance maintenance |          | stance stop<br>stance not availab |           |
| <ul><li>instance starting</li><li>instance takeover disabled</li></ul> | <ul><li>instance no spare</li></ul>                                  | nodes ⊘ i | nstance disabled                        | 🥥 in     | stance running on                 | this node |

#### 16th GSE ISP Symposium: IBM Spectrum Protect – Exhibitor Presentation

## **TSMCluster**<sup>®</sup> Multi cluster GUI

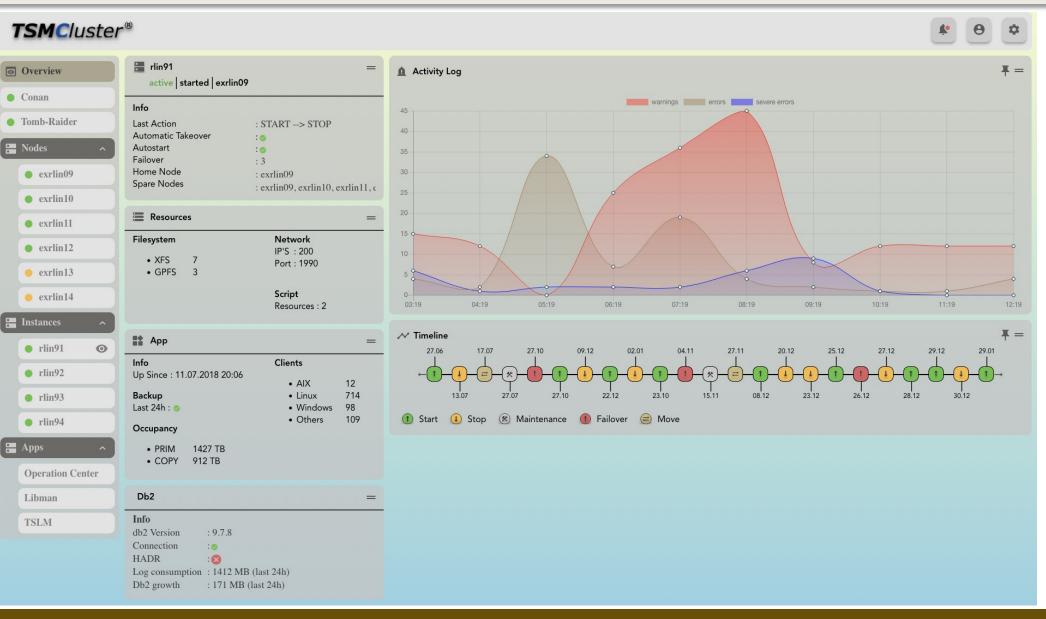

# **TSMCluster**<sup>®</sup> Let's start

### See you at the booth (exhibition area)

E-Mail: info@tsmcluster.com

Webseite: http://www.tsmcluster.com

Tel.:+49 7261 4074962Fax:+49 7261 4074963

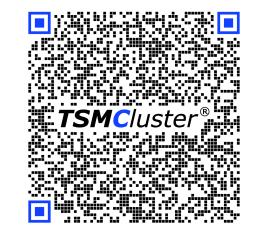

Bruno Friess bf@exstor.de +49 170 6326924

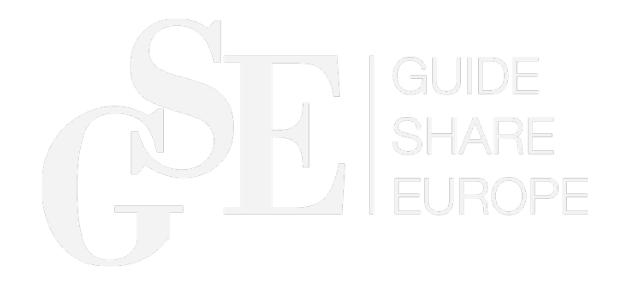